#### Логістика складування

Задача 1. Визначте розмір площі складу методом навантажень при наступних умовах: річний обсяг вантажів, що надходять на склад — 34 000 т.; максимальна норма запасу — 40 діб; середнє<br>розрахункове навантаження на 1 м<sup>2</sup> площі складу — 8т /м<sup>2</sup>; коефіцієнт використання площі складу — 0,5; коефіцієнт нерівномірності надходження вантажів на склад — 1,4.

Теорія. Розрахунок площі складського приміщення за методом навантажень визначається за допомогою наступної формули

$$
S_{\text{vac.}} = \frac{Z_{\text{max}} \cdot K_{\mu}}{q_{cp} \cdot K_{\text{aux.}}},\tag{1.8}
$$

де  $S_{\text{3a2}}$ . — загальна площа складу, м<sup>2</sup>:  $Z_{\text{max}}$  — максимальна норма зберігання *і*-го вантажу на складі, т;

 $K_u$  — коефіцієнт нерівномірності надходження вантажів на склад:

 $q_{cp}$  — середнє розрахункове навантаження на 1 м<sup>2</sup> площі скла- $\Delta$ IV. T/M<sup>2</sup>:

 $K_{\text{aux}}$  — коефіцієнт використання площі складу.

Коефіцієнт нерівномірності надходження вантажу на склад визначається за формулою

$$
K_u = \frac{Q_{\text{oo6}.\text{макс}}}{Q_{\text{oo6}.\text{cepe}\theta}},\tag{1.9}
$$

де  $\mathcal{Q}_{{\scriptscriptstyle{\partial}}{\scriptscriptstyle{0}}{\scriptscriptstyle{0}}}$ <sub>ликс</sub> — максимальний добовий обсяг вантажу, що надходить на склад. т/добу:

 $Q_{\text{doo. ceped.}}$  — середньодобовий обсяг вантажу, що надходить на склад, т/добу.

Максимальна норма зберігання вантажу на складі дорівнює наступному:

$$
Z_{\text{max}} = \sum_{i=1}^{n} \frac{Q_{pi}}{360} \cdot Z'_{\text{max } i},
$$
 (1.10)

де  $Q_{pi}$  — річний обсяг надходження на склад *i*-го вантажу, т/рік;

 $Z_{\text{max}}$  — максимальна норма запасу *i*-го вантажу, діб;

 $n$  — кількість найменувань вантажів, що надходять на склад.

**Розе'язання.** За формулою  $(1.10)$  розрахуємо максимальну норму зберігання вантажу на складі:

$$
Z_{\text{max}} = \frac{3400}{360} \cdot 40 = 377,78 \text{ T}.
$$

За формулою (2.1) розраховуємо площу складського приміщення

$$
S_{\text{vac.}} = \frac{377,78 \cdot 1,4}{8 \cdot 0,5} = 132,22 \text{ m}^2
$$

Задача 2. Використовуючи точний метод, розрахуйте розмір площі складу, необхідної для зберігання круглої сталі та середніх леталей.

Для зберігання круглої сталі використовуються вертикальні стійки розміром 2,4 · 4 м та місткістю 34 т. Для середніх деталей використовують стелажі розміром 2,5 · 4 м, місткістю — 45т. Максимальний запас круглої сталі на складі — 1450 т, середніх деталей — 2340 т. Коефіцієнт нерівномірності надходження вантажу — 1,3. Коефіцієнт використання площі складу — 0,6.

Теорія. Розрахунок площі під стійки для зберігання сталі проводиться за формулою:

$$
S_c = \text{III}_c \cdot \text{A}_c \cdot n_c,\tag{1.11}
$$

де  $S_c$  — площа під вертикальні стійки для зберігання сталі, м<sup>2</sup>;

Ш. - ширина вертикальної стійки для зберігання круглої сталі, м;

 $\mu_{\rm c}$  — довжина вертикальної стійки для зберігання круглої сталі, м;

 $n_c$  — кількість вертикальних стійок для зберігання круглої сталі, шт. Кількість вертикальних стійок визначається за формулою

$$
n_{\rm c} = \frac{Z_{\rm max} \cdot \mathbf{K}_{\rm H}}{q_{\rm c}},\tag{1.12}
$$

де  $Z_{\text{max}}$  — максимальний запас зберігання круглої сталі, т.;

K<sub>u</sub> — коефіцієнт нерівномірності надходження металу на склад:

 $q_c$  — місткість вертикальної стійки, т.;

Розрахунок площі складу, під стелажі для зберігання середніх деталей, проводиться за формулою

$$
S_{\text{crel.}} = \text{III}_{\text{crel.}} \cdot \text{A}_{\text{crel.}} \cdot n_{\text{crel.}},\tag{1.13}
$$

де  $S_{\text{cren.}}$  — площа під стелажі для зберігання середніх деталей, м<sup>2</sup>;

Ш<sub>стел</sub> — ширина стелажу для зберігання середніх деталей, м;

Д<sub>стел</sub> — довжина стелажу для зберігання середніх деталей, м;

 $n_{\text{core}}$  — кількість стелажів для зберігання середніх деталей, шт.

Необхідна кількість стелажів для зберігання середніх деталей визначається за формулою:

$$
n_{\text{creJ}} = \frac{Z_{\text{max}} \cdot \mathbf{K}_{\text{H}}}{q_{\text{creJ}}},\tag{1.14}
$$

де Z<sub>max</sub> — максимальний запас зберігання середніх деталей, т.;

к<sub>и</sub> — коефіцієнт нерівномірності надходження середніх деталей на склад;

q<sub>cren</sub> — місткість стелажу, т.;

Загальна площа визначається за формулою

$$
S_{\text{3a2}} = (S_c + S_{\text{cm}}) / K_{\text{3a3}}, \tag{1.15}
$$

де  $K_{\text{max}}$  — коефіцієнт використання площі складу.

**Розе'язання.** За лопомогою формул  $(1.12)$  та  $(1.11)$  визначаємо кількість вертикальних стійок для зберігання круглої сталі і площу складу під ці стійки:

$$
n_c = \frac{150 \cdot 1,3}{34} = 5,7 \approx 6 \text{ mT.},
$$
  
\n
$$
S_c = 2,4 \cdot 4 \cdot 6 = 57,6 \text{ m}^2;
$$

За допомогою формул (1.14) і (1.13) визначаємо кількість стелажів для зберігання середніх деталей і площу складу під ці стелажі:

$$
n_{cm} = \frac{234 \cdot 1,3}{45} = 6,76 \approx 7 \text{ mJ}
$$
  

$$
S_{cm} = 2,5 \cdot 4 \cdot 7 = 70 \text{ m}^2.
$$

Загальна площа визначається за формулою (1.15):  $S_{\text{gas}} = (57.6 + 70)/0.7 = 181 \text{ m}^2$ .

# Задачі для самостійного рішення

Задача 3. Методом навантажень визначити площу складського приміщення для зберігання готових виробів за даними, наведеними у табл. 1.13.

Таблиця 1.13

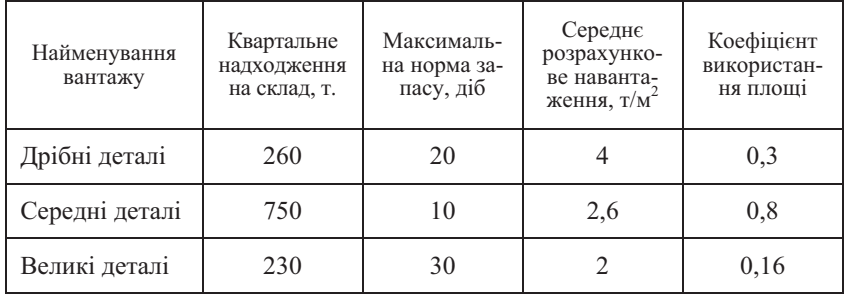

#### ЛАНІ ЛЛЯ РОЗРАХУНКУ ПЛОШІ СКЛАДСЬКОГО ПРИМІЩЕННЯ

Коефіцієнт нерівномірності надходження вантажів на склад -1.07.

Задача 4. Методом навантажень визначити розмір площі складу для зберігання металу за даними, наведеними у табл. 1.14.

## Таблиця 1.14

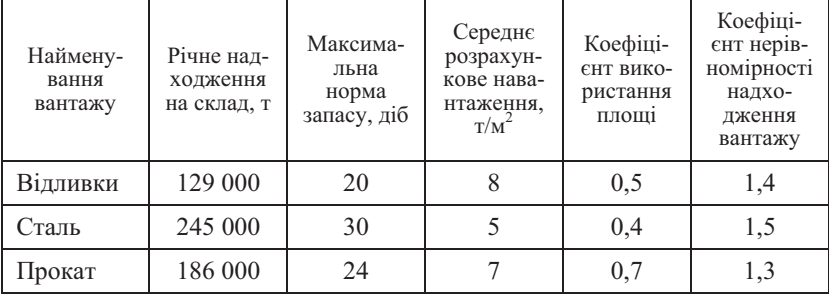

### ДАНІ ДЛЯ РОЗРАХУНКУ ПЛОЩІ СКЛАДСЬКОГО ПРИМІШЕННЯ

Задача 5. У базовому році річне надходження вантажів на склал склало 15 000 т; максимальна норма запасу — 50 лнів, коефіцієнт надходження вантажів на склад — 1,2, середнє розрахункове навантаження — 5т/м2, коефіцієнт використання площі складу 0.4.

Визначте економію на утримання складського приміщення у наступному році, якщо за рахунок підвищення ефективності постачання підприємства максимальна норма запасу зменшиться на 30 днів, а в результаті зміни системи складування вантажів коефіцієнт використання площі складу досягне 0,8.

Вартість утримання 1 м<sup>2</sup> площі складу складає 30 грн.

Задача 6. Визначте середньодобовий обсяг вантажу, що надходить на склад торгової фірми «Обрій», яка торгує овочевими консервами та напівфабрикатами, якщо максимальний добовий обсяг вантажів, що надходять на склад складає 500 кг; максимальна норма зберігання — 2 т; загальна площа складу — 60 м<sup>2</sup>; середнє навантаження на 1 м<sup>2</sup> площі складу дорівнює 80 кг/м<sup>2</sup>; коефіцієнт використання площі складу — 0,6.

Задача 7. Розрахуйте розмір площі приміщення складу магазину будівельних матеріалів, який здійснює торгівлю металевим прокатом, дерев'яним брусом, фанерою, якщо максимальний запас зберігання металевого прокату — 2,5 тони, дерев'яного бруса — 700 кг, фанери - 2 т. Для зберігання металевого прокату використовуються вертикальні стійки розміром 0.5 · 3 м та місткістю 1.5 т. Для фанери використовуються стелажі розміром 2,5 · 2,5 м та місткістю 0.4 т. Для зберігання дерев'яного бруса використовують стелажі розміром  $0.6 \cdot 1.5$  м місткістю 65 кг. Коефіцієнт нерівномірно-